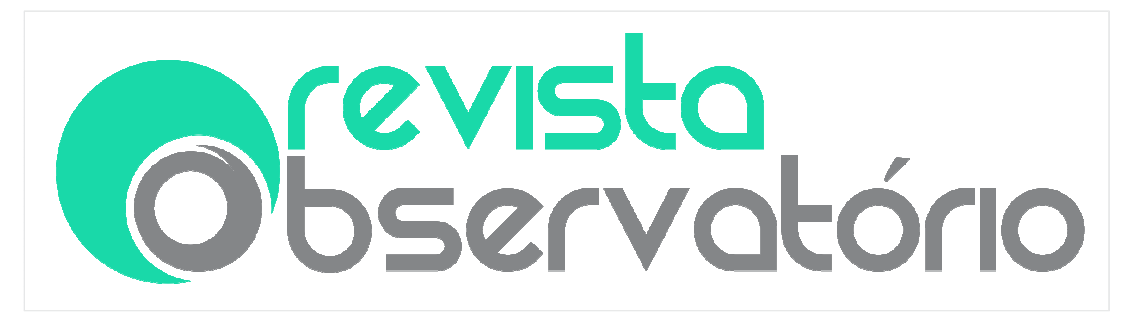

DOI: https://doi.org/10.20873/uft.2447-4266.2018v4n3p105

AVALIAÇÃO DA ACESSIBILIDADE DOS RECURSOS EDUCATIVOS DIGITAIS: identificando barreiras para ususários com deficiência visual total

EVALUATION OF ACCESSIBILITY OF DIGITAL EDUCATIONAL RESOURCES: identifying barriers for users with total visual disability

EVALUACIÓN DE ACCESIBILIDAD DE RECURSOS EDUCATIVOS DIGITALES: identificando barreras para usuarios con discapacidad visual total

Anyela Lorena Orozco Moreno<sup>1</sup> Valentina Tabares Morales<sup>2</sup> Néstor Darío Duque Méndez<sup>3, 4</sup>

# RESUMO

 $\overline{a}$ 

A avaliação de acessibilidade requer a combinação de diferentes métodos que permitem uma melhor identificação das barreiras que podem ser apresentadas para populações específicas. Neste artigo, o processo de avaliação da acessibilidade da Web é apresentado a um conjunto de recursos educacionais digitais, que envolve avaliação automática e avaliação manual realizada

<sup>&</sup>lt;sup>1</sup> Graduada em Administración de Sistemas Informáticos pela Universidad Nacional de Colombia Sede Manizales. Email: alorozcom@unal.edu.co.

<sup>&</sup>lt;sup>2</sup> Doutora em Engenharia pela Universidad Nacional de Colombia - Sed Manizales. Mestrado em Ingeniería de Sistemas. Graduada em Administración de Sistemas Informáticos. Professora da Universidad Nacional de Colombia. E-mail: vtabaresm@unal.edu.co.

<sup>3</sup> Doutor em Engenharia pela Universidad Nacional de Colombia - Sed Medellin. Mestrado em Engenharia de Sistemas. Graduado em Engenharia Mecânica . E-mail: ndduqueme@unal.edu.co.

<sup>&</sup>lt;sup>4</sup> Endereço de contato dos autores (por correio): Universidad Nacional de Colombia, Palogrande, Carrera 27 # 64-60, 01, 8000 916956, Manizales, Caldas – Colombia.

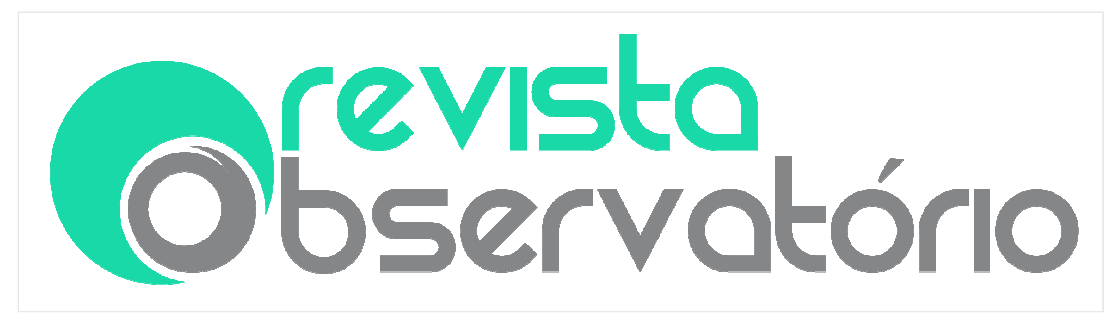

DOI: https://doi.org/10.20873/uft.2447-4266.2018v4n3p105

especificamente por usuários com deficiência visual. Com os resultados das avaliações, podemos concluir que alguns elementos que suportam usuários com deficiência visual total podem se tornar uma barreira se não forem implementados corretamente.

PALAVRAS-CHAVE: acessibilidade web; avaliação de acessibilidade; examinator; deficiência visual; recursos educacionais digitais.

# **ABSTRACT**

The accessibility assessment requires the combination of different methods that allow a better identification of the barriers that can be presented to specific populations. In this paper, we present the process of evaluation of Web accessibility to a set of Digital Educational Resources, which involves automatic evaluation and manual evaluation. With the results of the evaluations we can conclude that some elements that support users with total visual impairment can become a barrier if they are not implemented correctly.

KEYWORDS: web accessibility, accessibility evaluation, examinator, visual disability, digital educational resources.

# RESUMEN

La evaluación de accesibilidad requiere de la combinación de diferentes métodos que permitan una mejor identificación de las barreras que pueden presentar para poblaciones específicas. En este trabajo, se presenta el proceso de evaluación de accesibilidad Web a un conjunto de Recursos Educativos Digitales, el cual involucra evaluación automática y evaluación manual realizada específicamente por usuarios con discapacidad visual. Con los resultados de las evaluaciones se puede concluir que algunos elementos que sirven de apoyo a los usuarios con discapacidad visual total se pueden convertir en una barrera si no se implementan correctamente.

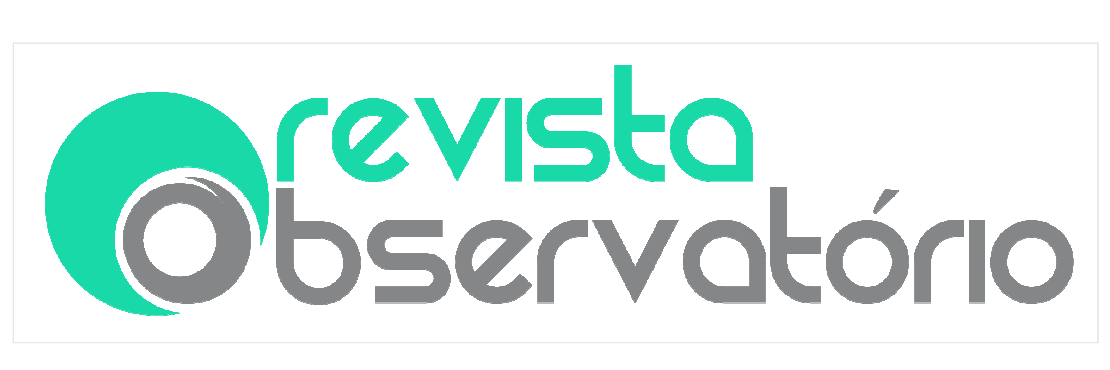

DOI: https://doi.org/10.20873/uft.2447-4266.2018v4n3p105

PALABRAS CLAVE: accesibilidad web; evaluación de accesibilidad; eXaminator; discapacidad visual; recursos educativos digitales.

Recebido em: 30.11.2017. Aceito em: 20.02.2018. Publicado em: 29.04.2018.

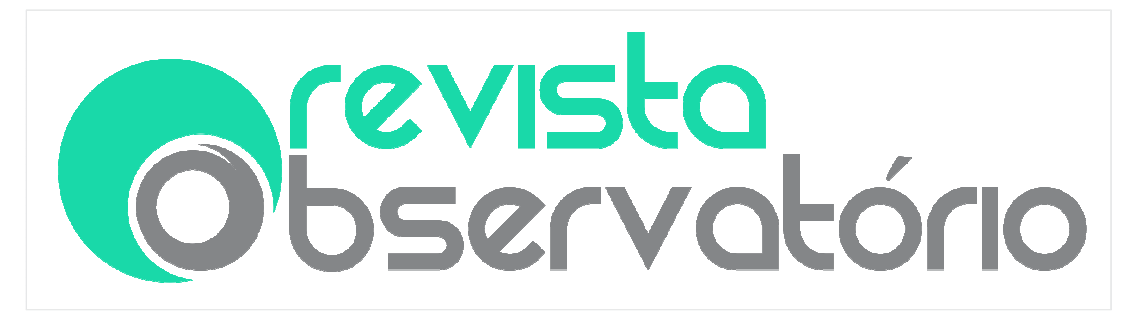

DOI: https://doi.org/10.20873/uft.2447-4266.2018v4n3p105

### Introducción

Para garantizar que las personas en condición de discapacidad puedan percibir, entender, navegar e interactuar con el contenido disponible en los sitios Web, se deben eliminar barreras que limitan o imposibilitan el acceso a la información o servicios ahí disponibles. Es por ello, que con iniciativas de accesibilidad Web como la WAI, promovida por el W3C, se establecieron las Pautas de Accesibilidad para el Contenido Web (WCAG); y, se definieron los requerimientos que deben cumplir los sitios Web para que su contenido sea accesible W3C, Introduction to Web Accessibility, disponível em: <https://www.w3.org/WAI/intro/accessibility.php>,..

Determinar si un sitio Web cumple con todos los lineamientos de accesibilidad es una tarea compleja, para la cual, se pueden utilizar algunas herramientas automáticas que ayuden en el proceso de evaluación; pero, incluso con su uso, se requiere de expertos para determinar si un sitio Web realmente cumple con tales condiciones. Dichas herramientas, son programas o servicios en línea que permiten identificar si un sitio Web cumple con determinado lineamiento de accesibilidad, identificando problemas en el contenido, en los elementos de semántica o estructura del sitio Web BAAZEEM, Ibtehal S; AL-KHALIFA, Hend S, Advancements in Web Accessibility Evaluation Methods: How Far Are We?, Proceedings of the 17th International Conference on Information Integration and Web-based Applications & **Services**, p. 90, 2015..

Sin embargo, las herramientas automáticas no generan resultados totalmente confiables debido a que, no todos los problemas de accesibilidad pueden ser detectados automáticamente y, además, algunas barreras

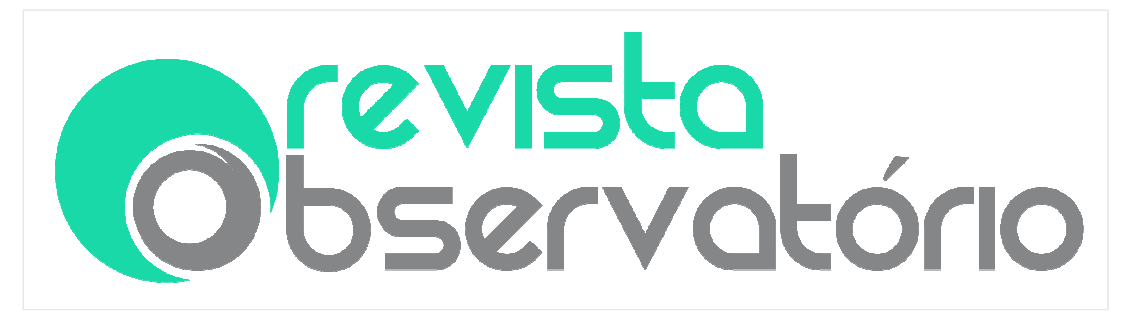

DOI: https://doi.org/10.20873/uft.2447-4266.2018v4n3p105

detectadas requieren de valoración humana en la confirmación o descarte de los resultados, ya que puede corresponder a falsos positivos CALLE-JIMENEZ, Tania; SANCHEZ-GORDON, Sandra; LUJÁN-MORA, Sergio, Web Accessibility Evaluation of Massive Open Online Courses on Geographical Information Systems, n. April, p. 680–686, 2014., OROZCO, Anyela; TABARES, Valentina; DUQUE, Néstor, Accesibilidad Web, una Evaluación desde la Perspectiva de Usuarios con Discapacidad Visual Total, [s.l.: s.n.], 2016..

En trabajos como NAVARRETE, Rosa; LUJAN-MORA, Sergio, Evaluating findability of open educational resources from the perspective of users with disabilities: A preliminary approach, 2015 2nd International Conference on eDemocracy and eGovernment, ICEDEG 2015, p. 112–119, 2015. se resaltan la necesidad de definir procesos de evaluación de accesibilidad Web más profundos con pruebas de usuarios para establecer los problemas para cada tipo de discapacidad, porque incluso sitios Web que son teóricamente accesibles tienen este tipo de problemas, para personas con determinadas discapacidades. Variados resultados de evaluaciones realizadas a sitios Web con diferentes características, demuestran que en un alto porcentaje no se atienden los estándares mínimos de accesibilidad, incluso en sitios que fueron destacados como ejemplo de buenas prácticas ALSOBHI, Aisha Yaquob; ABEYSINGHE, Geetha, An evaluation of accessibility of e-learning for dyslexic students, Proceedings of the 2013 International Conference on Current Trends in Information Technology, CTIT 2013, p. 1–4, 2013..

La accesibilidad Web tiene un alto nivel de importancia, dado que la Web es un recurso que se involucra con los principales aspectos de la vida en los seres humanos, tales como la educación, el empleo, el comercio, la recreación, la salud y el gobierno, entre otros; ofreciendo acceso e interacción con la

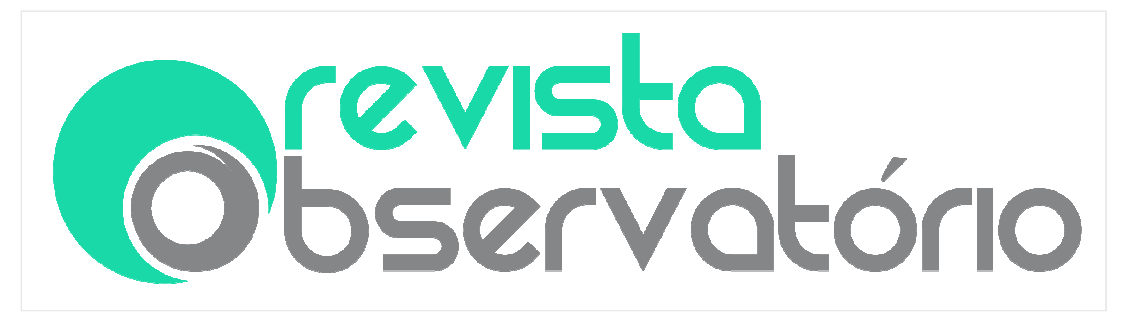

DOI: https://doi.org/10.20873/uft.2447-4266.2018v4n3p105

información, se esperaría que proporcionará igualdad de oportunidades para las personas en condición de discapacidad FABREGAT, Ramon; BALDIRIS, Silvia, Inclusión de La Realidad el Aprendizaje Virtual Adaptativo, Personalizado y para Todos, Revista Magisterio, v. 52, p.  $1 - 5$ , 2011; TREVIRANUS, Jutta et al, An Introduction to the FLOE Project, Universal Access in Human-Computer Interaction. Universal Access to Information and Knowledge, v. 8514, p. 454–465, 2014.

Particularmente, en el contexto educativo, actualmente se usan diferentes herramientas Web para apoyar procesos de enseñanza y aprendizaje. Una alternativa es el uso de Recursos Educativos Digitales (RED) que corresponden a material construido con una intencionalidad educativa, y descritos a través de metadatos que permiten su recuperación o reutilización, evaluación y recomendación DUQUE, Néstor; OVALLE, Demetrio; MORENO, Julián, Objetos de Aprendizaje, Repositorios y Federaciones... Conocimiento para Todos, [s.l.]: Universidad Nacional de Colombia, 2014., MINEDUCACIÓN, Recursos Educativos Digitales Abiertos Colombia - REDA, Bogotá - Colombia: [s.n.], 2012.. Los RED tiene características y beneficios que solo pueden ser aprovechados si se encuentran disponibles para los usuarios, por lo tanto, la accesibilidad en estos recursos también es relevante.

Con el objetivo de apoyar el proceso de construcción de RED, se han desarrollado pruebas de accesibilidad procurando identificar las condiciones de accesibilidad ofrecidas a los usuarios. Particularmente para el desarrollo de este artículo, se planteó la realización de un proceso de evaluación de accesibilidad Web orientado a establecer las barreras de accesibilidad que un conjunto de RED puede presentar a usuarios con discapacidad visual total; se seleccionó ésta discapacidad por la posibilidad de apoyo por parte del usuario.

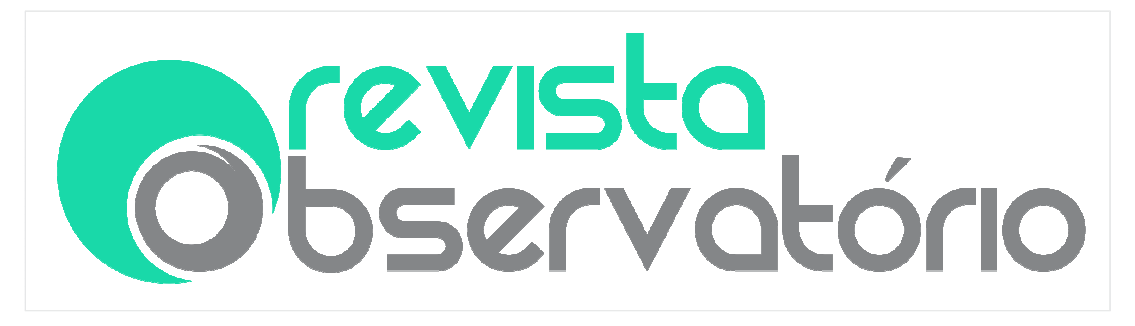

DOI: https://doi.org/10.20873/uft.2447-4266.2018v4n3p105

El proceso de evaluación de accesibilidad incluyó evaluación automática y evaluación manual. Para la evaluación automática se utilizó la herramienta eXaminator5, que, al momento de mostrar los resultados, clasifica las pruebas aplicadas en la evaluación en cinco discapacidades, dentro de las cuales, se incluye la discapacidad visual total. Para la evaluación manual, se utilizó un instrumento que agrupa diferentes barreras asociadas a usuarios con discapacidad visual total que hacen uso de lectores de pantalla; y, se contó con el apoyo de un usuario que hace uso de esta tecnología en el desarrollo de sus actividades cotidianas, tanto a nivel personal, académico y como profesional, que conoce el concepto de accesibilidad Web, reconoce sus beneficios al igual que sus barreras y ha apoyado procesos de evaluación de accesibilidad Web, adicionalmente, el usuario apoyo la verificación de los resultados de la evaluación automática.

En las secciones siguientes se muestra una descripción de las características del eXaminator y algunos trabajos relacionados con el uso de esta herramienta, después se presenta el proceso de evaluación, los resultados y su respectivo análisis, seguido de las conclusiones y trabajos futuros resultado del proceso ejecutado.

## Herramienta para evaluación de accesibilidad

eXaminator es un servicio Web para realizar evaluación automática de accesibilidad a sitios Web verificando el cumplimiento de los lineamientos de las WCAG en su versión 2.0, cada prueba está directamente relacionada con una técnica o un fallo de las WCAG. eXaminator califica situaciones específicas que  $\overline{a}$ 

<sup>&</sup>lt;sup>5</sup> http://examinator.ws/

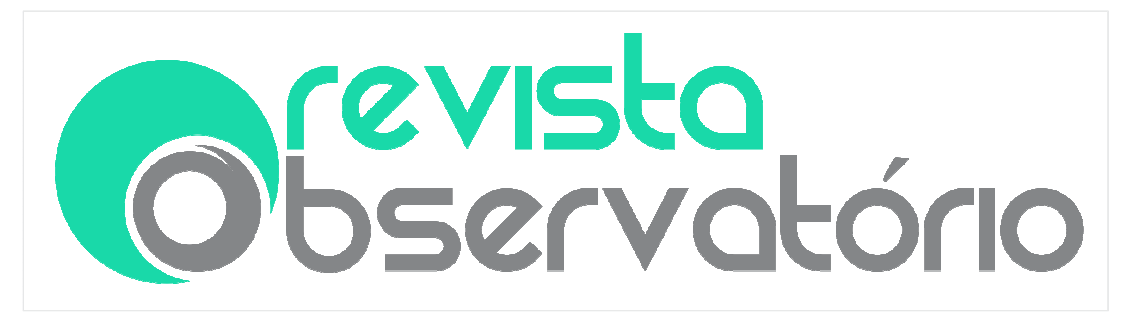

#### DOI: https://doi.org/10.20873/uft.2447-4266.2018v4n3p105

pueden ser negativas o positivas, bajo el concepto que, accesibilidad no es solo la ausencia de errores sino también presencia de aciertos. Su batería de pruebas está conformada por aquellas que se pueden resolver automáticamente, cada prueba se pondera de acuerdo con su nivel dentro de las WCAG 2.0 BENAVIDEZ, Carlos, Libro blanco de eXaminator, p. 1–51, 2012..

eXaminator usa una escala de calificación entre 1 y 10 con un decimal. Esta escala facilita el monitoreo de resultados, permitiendo que cualquier cambio que se produzca en el contenido se vea reflejado en los resultados. Para calcular los resultados eXaminator usa cuatro tipos de pruebas (Verdadero, Falso, Proporcional y Decreciente), para seleccionar el tipo de prueba a aplicar, esta se debe ajustar a la siguiente escala definida por el desarrollador como "juicio de valor": Muy mal (1), Mal (2 o 3), Regular (4 o 5), Bien (6 o 7), Muy Bien (8 o 9), Excelente (10) Ibid..

El eXaminator clasifica sus pruebas en 5 discapacidades:

- Limitación total para ver.
- Limitación grave para ver.
- Limitación de los miembros superiores.
- Limitación para comprender.
- Limitaciones derivadas de la edad.

Para el desarrollo de ese artículo se tuvieron en cuenta las pruebas y resultados obtenidos en la evaluación correspondiente a las limitaciones "total para ver".

En la revisión de literatura realizada, son pocos los trabajos que usan las clasificaciones de las pruebas ofrecidas por eXaminator, de 22 trabajos identificados, que trabajan con esta herramienta, al revisarlos se identificó que

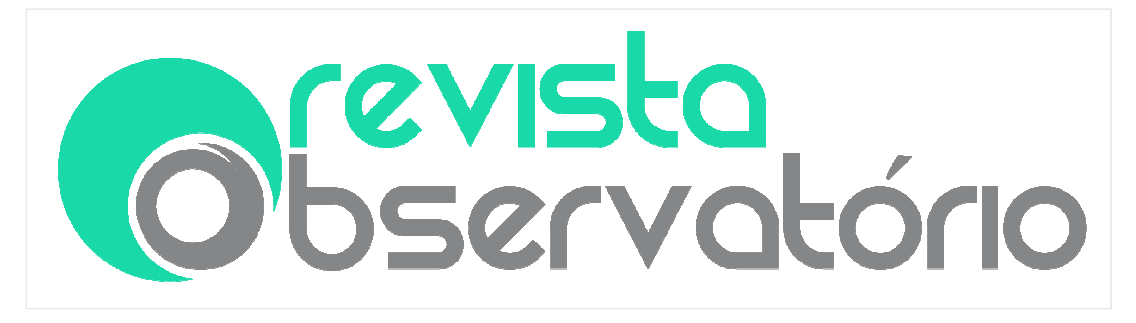

DOI: https://doi.org/10.20873/uft.2447-4266.2018v4n3p105

solo tres DIAZ, Francisco Javier et al, Making a teaching material repository accessible. An experience on an open source platform, **Proceedings of the** 2016 42nd Latin American Computing Conference, CLEI 2016, 2017., CALLE-JIMENEZ; SANCHEZ-GORDON; LUJÁN-MORA, Web Accessibility Evaluation of Massive Open Online Courses on Geographical Information Systems. y ACOSTA, Tania; LUJÁN MORA, Sergio, Errores de accesibilidad más comunes en los sitios web de las universidades ecuatorianas, 1st International Conference on Information Systems and Computer Science (INCISCOS 2016), n. November, p. 48–55, 2016. usan estas clasificaciones, el resto solo mencionan a eXaminator como herramienta para evaluación automática de accesibilidad o tienen en cuenta los resultados de su valoración global ACEVEDO, Juan J. et al, Guidelines for evaluating web accessibility, level A., Journal of Computer Science & Technology, v. vol. 13, n, n. 2, p. 76-83, 2013., HILERA, José R et al, Guía rápida de evaluación automatizada de contenidos web según WCAG 2 . 0 usando herramientas de software libre, p. 196–201, 2013., LUJÁN-MORA, Sergio; NAVARRETE, Rosa; PEÑAFIEL, Myriam, Egovernment and web accessibility in South America, 2014 1st International Conference on eDemocracy and eGovernment, ICEDEG 2014, p. 77–82, 2014., ACOSTA-VARGAS, Patricia; LUJAN-MORA, Sergio; SALVADOR-ULLAURI, Luis, Evaluation of the web accessibility of higher-education websites, 2016 15th International Conference on Information Technology Based Higher Education and Training, ITHET 2016, 2016.,DA ROSA, Silvia; MOTZ, Regina, Do we have accessible oer repositories?, 2016 International Symposium on Computers in Education, SIIE 2016: Learning Analytics Technologies, 2016., OTÓN, Salvador et al, World 's largest Science, Technology & Medicine Open Access book publisher Considerations on Barriers to Effective E-learning toward

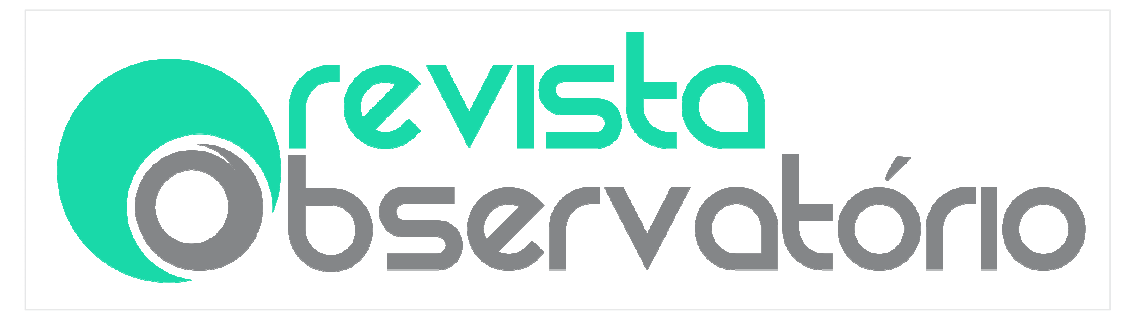

DOI: https://doi.org/10.20873/uft.2447-4266.2018v4n3p105

Accessible Virtual Campuses., ANTONIO, Javier; RICAURTE, Ballesteros, Aspectos Y Normas De Accesibilidad Web, Ingenierías USBMed, v. 5, n. 2, p. 26–32, 2014., ARCINIEGAS, Mora; LUNA, Gladys Tenesaca, Un Portal De Servicios Académicos Para Nivel, 2016., RIAÑO HERRERA, Jairo Armando; BALLESTEROS RICAURTE, Javier Antonio, Análisis De Accesibilidad Web Orientado a La Estrategia De Gobierno En Línea Del Estado Colombiano, CEUR Workshop Proceedings, v. 1542, n. November, p. 33-36, 2015., ESPADINHA, Cristina et al, Accessibility of Portuguese Public Universities' sites, Disability and Rehabilitation, v. 33, n. 6, p. 475-485, 2011., CALLE-JIMENEZ, Tania et al, A practical example of a collaborative learning experience for engineering students: How to build accesible indoor maps, **Proceedings of 2015** International Conference on Interactive Collaborative and Blended Learning, ICBL 2015, n. January, p. 35-43, 2016., SANTAROSA, Lucila; CONFORTO, Débora; MACHADO, Rodrigo Prestes, Whiteboard: Synchronism, accessibility, protagonism and collective authorship for human diversity on Web 2.0, Computers in Human Behavior, v. 31, n. 1, p. 591–601, 2014., AKGÜL, Yakup; VATANSEVER, Kemal, Web Accessibility Evaluation of Government Websites for People with Disabilities in Turkey, Journal of Advanced Management Science, v. 4, n. 3, p. 201-210, 2016., ACOSTA-VARGAS, Patricia et al, The quality of government websites in countries with the highest level of competitiveness The quality of government websites in countries with the highest level of competitiveness, n. September, 2017., MORETA, Cinthia De Oleo; BAENA, Luis Rodríguez, Pautas, métodos y herramientas de evaluación de accesibilidad web [Guidelines, methods and tools for web accessibility evaluation], Ventana Informática, v. 0, n. 28, p. 99-115, 2013., CORREIA, M??rio et al, Network for all: A proposal for an accessible social media aggregator

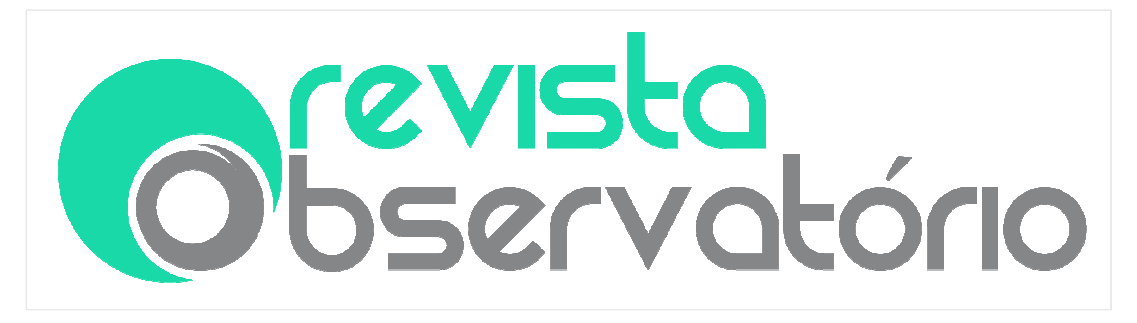

DOI: https://doi.org/10.20873/uft.2447-4266.2018v4n3p105

solution, Lecture Notes in Computer Science (including subseries Lecture Notes in Artificial Intelligence and Lecture Notes in Bioinformatics), v. 8010 LNCS, n. PART 2, p. 655–663, 2013., MARIÑO, Sonia I et al, Pautas WCAG: métodos y herramientas en el análisis y desarrollo de sitios web Resumen Contexto Introducción Líneas de Investigación , Desarrollo e Innovación Formación de Recursos Humanos Resultados y Objetivos, p. 397– 400, 2014., PASCUAL, Afra et al, Impact of accessibility barriers on the mood of blind, low-vision and sighted users, **Procedia Computer Science**, v. 27, n. Dsai 2013, p. 431–440, 2013., PASCUAL, Afra; RIBERA, Mireia; GRANOLLERS, Toni, Journal of Accessibility and Design for All IMPACT OF ACCESSIBILITY BARRIERS ON THE MOOD OF USERS WITH MOTOR AND DEXTERITY IMPAIRMENTS Journal of Accessibility and Design for All, Cc) Jacces, v. 5, n. 11, p. 2015–51, 2015..

En DIAZ et al, Making a teaching material repository accessible. An experience on an open source platform. Evalúan la accesibilidad de un repositorio digital en la Facultad de Informática de la Universidad Nacional de La Plata en Argentina, realizando un análisis de los resultados arrojados por la herramienta y presentando las modificaciones implementadas en la página, buscando eliminar las barreras identificadas, pasando de una puntuación global inicial de 6.4 a una de 9.1. En CALLE-JIMENEZ; SANCHEZ-GORDON; LUJÁN-MORA, Web Accessibility Evaluation of Massive Open Online Courses on Geographical Information Systems. presentan los resultados de la evaluación de un Curso Online Abierto al Público sobre Sistemas de Información Geográfica usando cuatro diferentes herramientas para la evaluación de accesibilidad disponibles en internet, mencionan la puntuación de las pruebas por tipos de discapacidad y cómo las pruebas relacionadas pueden ayudar a los desarrolladores a eliminar barreras asociadas a condiciones específicas.

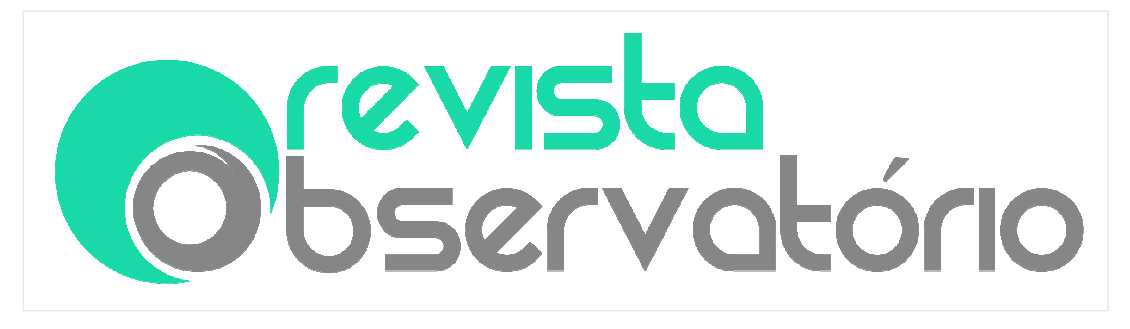

DOI: https://doi.org/10.20873/uft.2447-4266.2018v4n3p105

En ACOSTA; LUJÁN MORA, Errores de accesibilidad más comunes en los sitios web de las universidades ecuatorianas. realizan pruebas de accesibilidad Web para identificar los errores más comunes en los sitios web de las universidades ecuatorianas que están en categoría A, B y C que corresponden a la clasificación realizada por el Consejo de Evaluación acreditación y Aseguramiento de la Calidad –CEAACES-. Para identificar los errores más comunes, clasifican los resultados arrojados por eXaminator que están en la escala Regular, Mal y Muy Mal. Y, Presentan recomendaciones con relación a los errores identificados en el diseño de los sitios Web.

# Proceso de evaluación de accesibilidad

Todas las discapacidades tienen barreras asociadas a las que deben enfrentarse y muchas de las características de accesibilidad van ligadas a las Tecnologías Asistivas que requiere cada condición; por ello, las técnicas y elementos de accesibilidad varían, algunos elementos pueden ser adecuados para personas con ciertas discapacidades, pero no para otras, y el contenido podría no ser el mismo para cada caso GONZALEZ, Rubén; PASCUAL, Jordán; BURGOS, Daniel, Social4all: Definition of Specific Adaptations in Web Applications to Improve Accessibility, **Computer Standards and Interfaces**, v. 48, p. 1–9, 2016.. Entendiendo tal diversidad, este artículo se centra en la evaluación de barreras de accesibilidad Web para los usuarios con discapacidad visual total que hacen uso de lectores de pantalla.

El proceso de evaluación de accesibilidad se puede llevar a cabo con el uso de diferentes métodos, aunque ninguno por si solo garantiza la plena

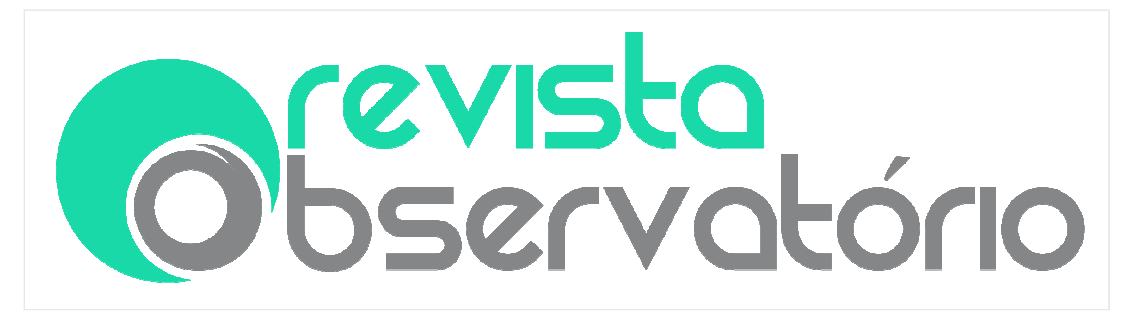

DOI: https://doi.org/10.20873/uft.2447-4266.2018v4n3p105

accesibilidad a un conjunto de usuarios, por esta razón, se recomienda la combinación de varios métodos MASRI, Firas; LUJAN, Sergio, Análisis de los métodos de evaluación de la accesibilidad web, 7mo Congreso Internacional de Educación Superior (Universidad 2010), n. 978-959-16-1164-2, p. 1–10, 2010.. El proceso de evaluación que se mostrará en este artículo involucra evaluación automática y evaluación manual con el apoyo de un usuario, con el propósito identificar las condiciones reales de accesibilidad que se ofrecen en un conjunto de RED.

Los RED al ser material de apoyo en los procesos de enseñanzaaprendizaje, requieren de característica de accesibilidad que brinde igualdad de condiciones para los estudiantes. Los recursos evaluados, fueron seleccionados del repositorio ROAp RAIM de la Universidad Nacional de Colombia -Sede Manizales- y que es administrado por el grupo de investigación GAIA.

En la Tabla I, se muestran los RED seleccionados, que corresponden a recursos abiertos de tipo Web, de los cuales 5 son de actividades (AC) y 5 son de contenido (CO).

El proceso de evaluación se realizó en tres pasos:

## • Evaluación automática

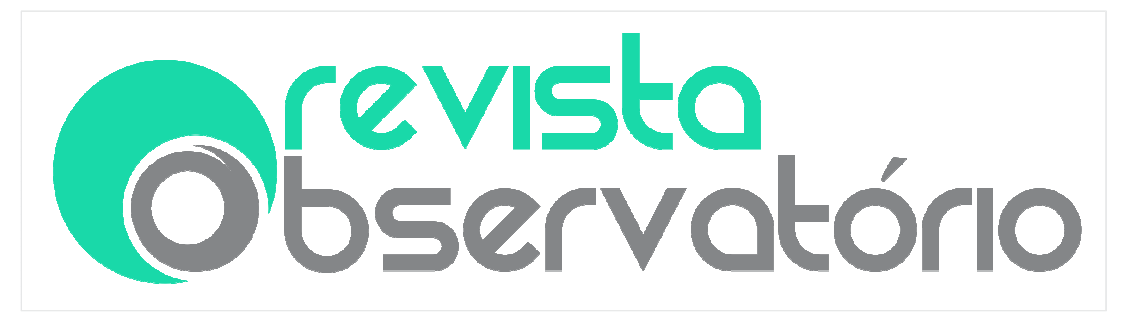

#### DOI: https://doi.org/10.20873/uft.2447-4266.2018v4n3p105

Para la evaluación automática se usó la herramienta eXaminator, que muestra las pruebas aplicadas en la evaluación, clasificándolas de dos formas. Forma uno, de acuerdo a la siguiente escala: Muy Mal (MM), Mal (M), Regular (R), Bien (B), Muy Bien (MB), Excelente (E); y la forma dos, de acuerdo con las 5 discapacidades mencionadas en la sección anterior.

En la Tabla II, se muestran las pruebas aplicadas que están asociadas a usuarios con limitación total para ver. eXaminator, no indica cuáles pruebas están asociadas con qué discapacidad o limitación, solo indica la cantidad.

| Red seleccionados para las pruebas |                                    |           |      |  |  |  |  |  |  |
|------------------------------------|------------------------------------|-----------|------|--|--|--|--|--|--|
| <b>RED</b>                         | Nombre del RED                     | URL       | Tipo |  |  |  |  |  |  |
|                                    | Estados de la materia              | $*/190/$  | AC   |  |  |  |  |  |  |
| 2                                  | Medios de Comunicación             | $*$ /277/ | AC   |  |  |  |  |  |  |
| $\overline{3}$                     | Edad media                         | $*/253/$  | AC   |  |  |  |  |  |  |
| 4                                  | Región Insular                     | $*$ /248/ | AC   |  |  |  |  |  |  |
| -5                                 | Región de la Orinoquía : Actividad | $*$ /271/ | AC   |  |  |  |  |  |  |
| 6                                  | Zonas rurales y zonas urbanas      | $*$ /274/ | CO   |  |  |  |  |  |  |
|                                    | Partes de la planta                | $*$ /263/ | CO   |  |  |  |  |  |  |
| 8                                  | Edad media                         | $*$ /249/ | CO   |  |  |  |  |  |  |
| 9                                  | Región Caribe                      | $*$ /255/ | CO   |  |  |  |  |  |  |
| 10                                 | Normas de transito                 | $*$ /216/ | CO   |  |  |  |  |  |  |

Tabla I

\*http://froac.manizales.unal.edu.co/roapRAIM/scorm

Fuente: Elaboración propia.

Tendiendo estos datos y analizando las pruebas realizadas, se identificaron las pruebas que se aplicaron y que corresponden a usuarios con discapacidad visual total.

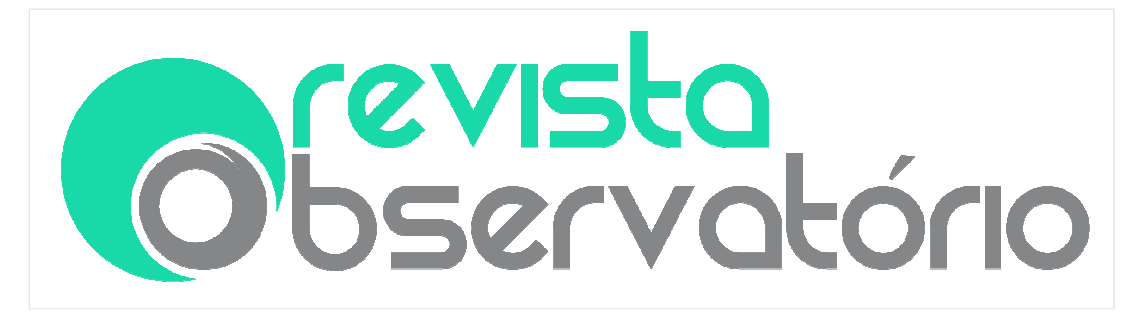

#### DOI: https://doi.org/10.20873/uft.2447-4266.2018v4n3p105

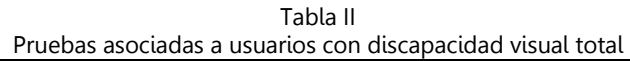

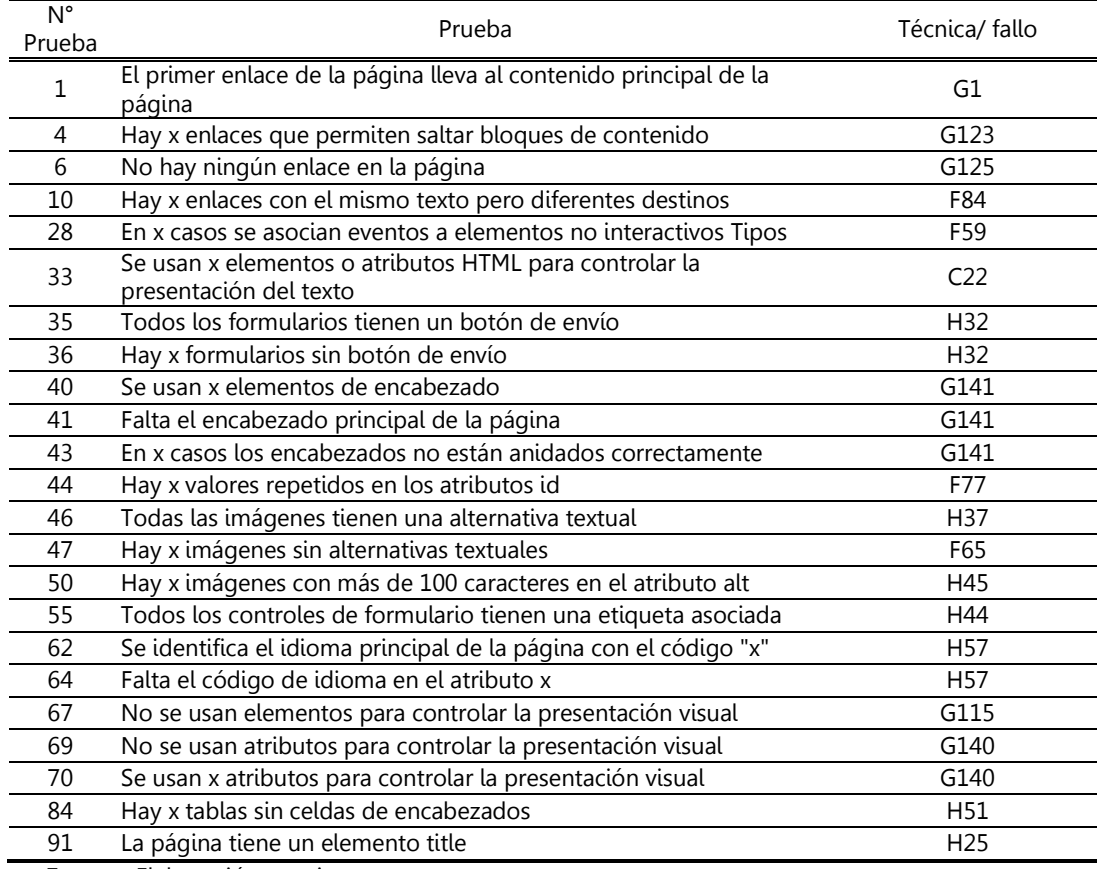

Fuente: Elaboración propia.

En su batería de pruebas, eXaminator tiene implementadas 99; enumeradas del 1 al 99, la numeración que corresponde a la primera columna en la Tabla II, es la utilizada por el desarrollador en la documentación de la herramienta, en la segunda columna está el nombre de la prueba y en la tercera está le técnica o fallo de las WCAG 2.0 que se implementa BENAVIDEZ, Libro blanco de eXaminator. En la Tabla III, se muestran para cada RED las pruebas aplicadas que corresponden a usuarios con discapacidad Visual Total y su clasificación de acuerdo a la forma uno, descrita en la sección anterior. En la

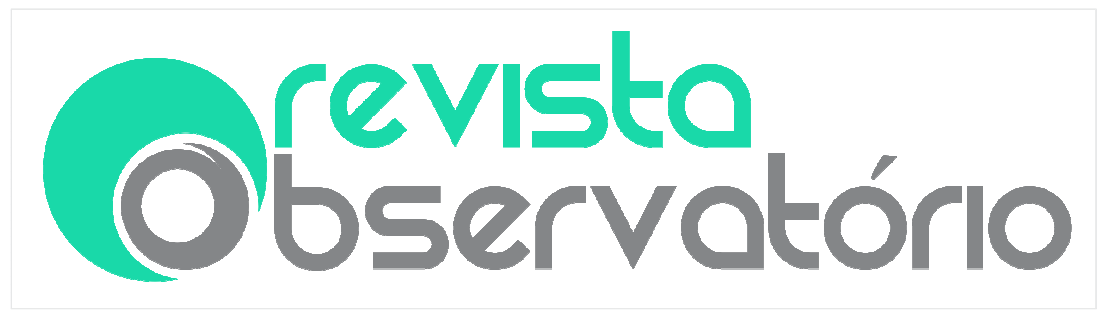

DOI: https://doi.org/10.20873/uft.2447-4266.2018v4n3p105

última fila de la misma tabla, se muestra la puntuación dada por herramientas a cada RED de acuerdo con las pruebas aplicadas para ésta discapacidad.

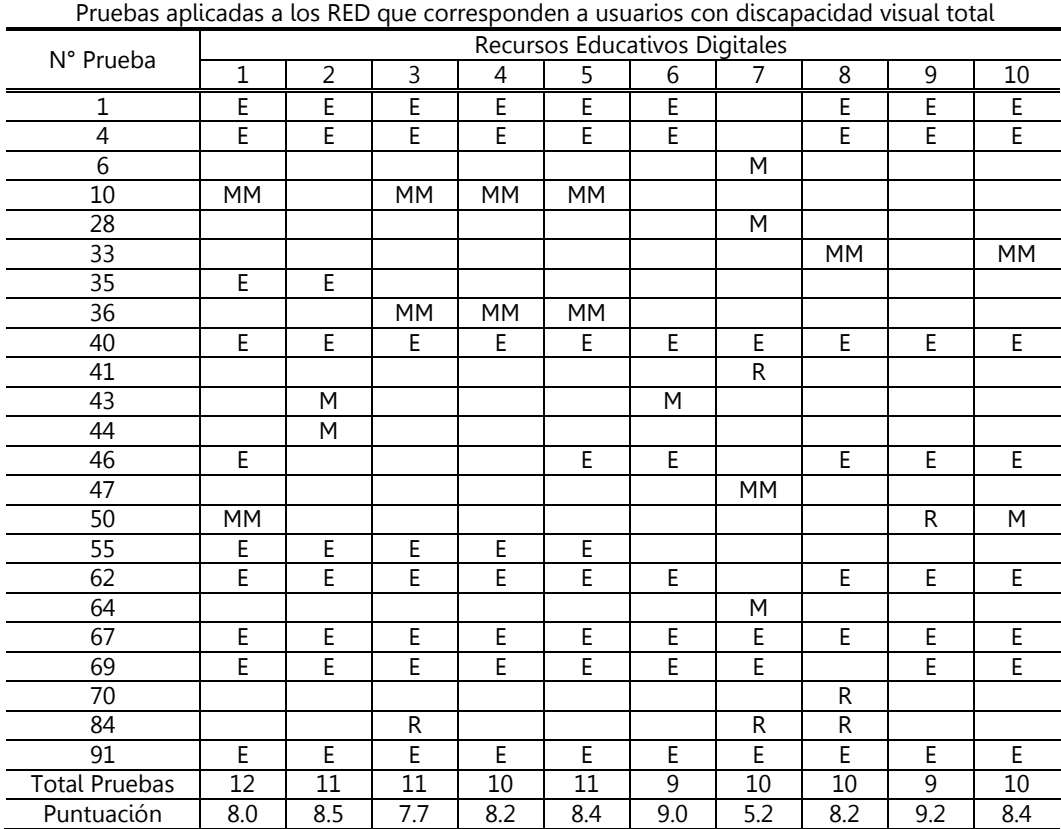

Tabla III

Fuente: Elaboración propia

# • Evaluación manual con apoyo de usuario

Para la evaluación manual se utilizó un instrumento que contiene las principales barreras con las que se pueden encontrar los usuarios que hacen uso de los lectores de pantalla y tienen discapacidad Visual Total al navegar en un sitio Web, estas barreras fueron recopiladas en (Orozco t al., 2016); y se listan en la Tabla IV.

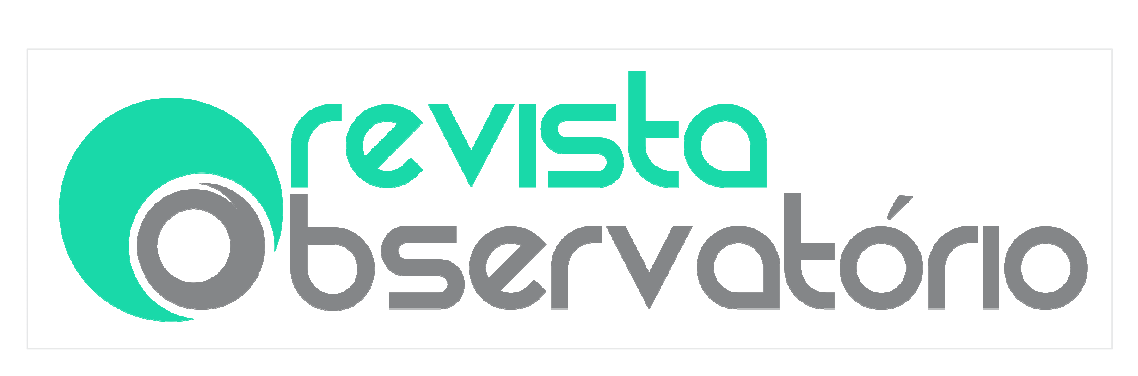

#### DOI: https://doi.org/10.20873/uft.2447-4266.2018v4n3p105

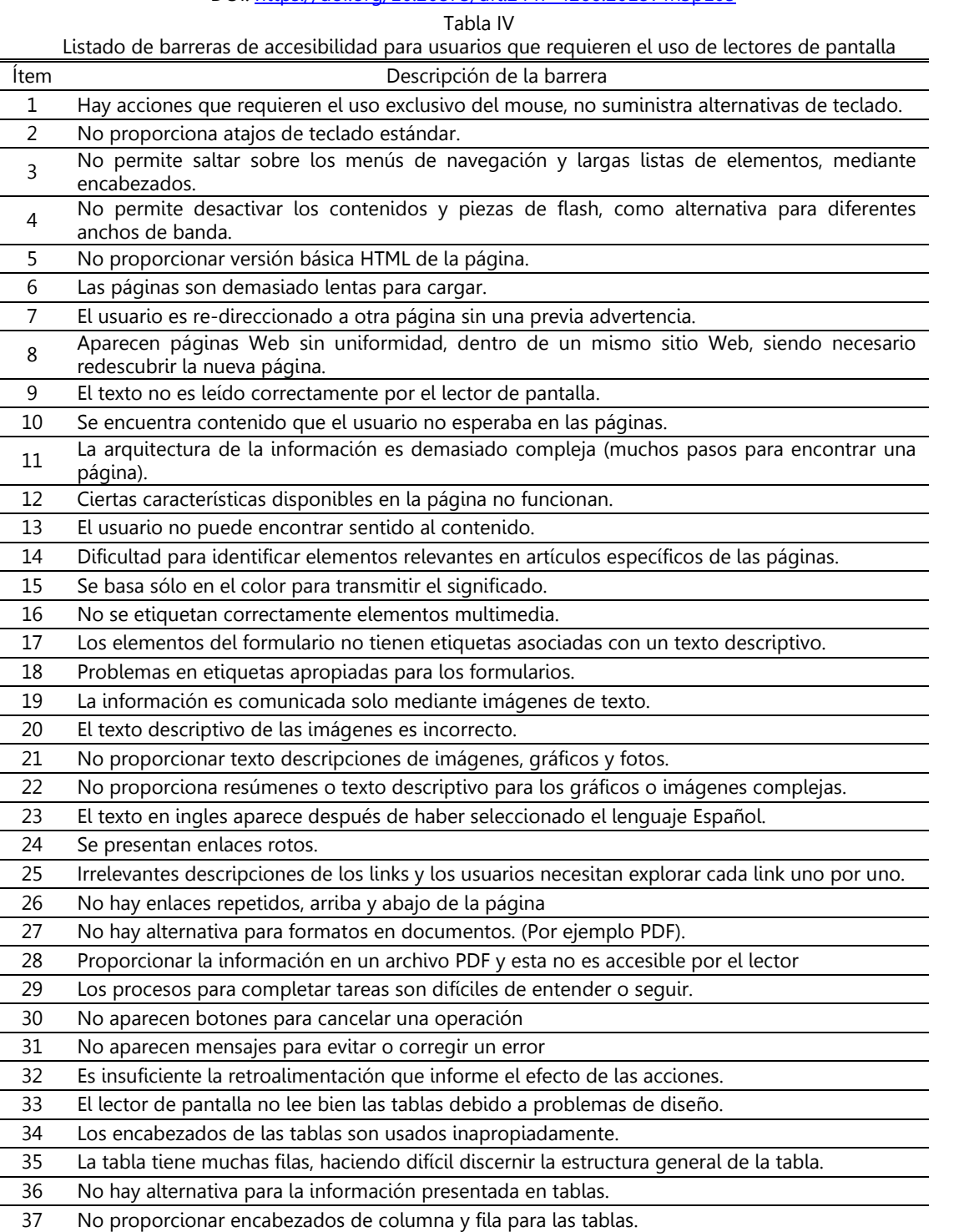

38 Imposible de navegar, secuencia incorrecta de tabulación.

Fuente: (Orozco et al., 2016)

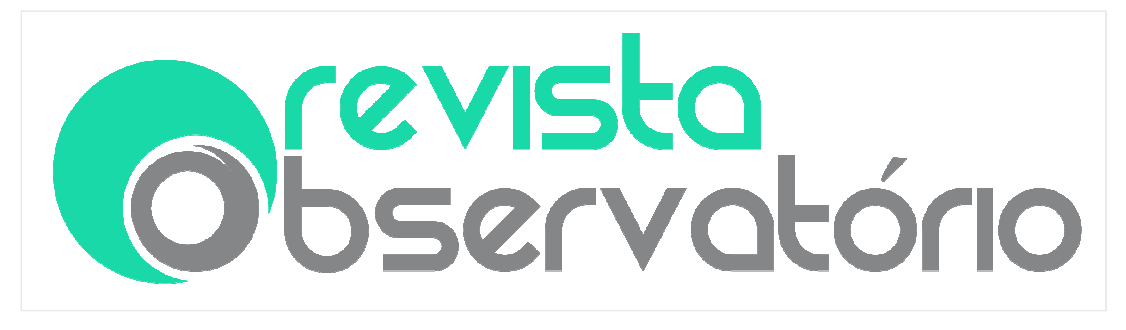

DOI: https://doi.org/10.20873/uft.2447-4266.2018v4n3p105

La evaluación manual consistió en que el usuario verificará si las barreras listadas en la Tabla IV, estaban presentes en cada uno de los recursos evaluados. Se debía responder SI en caso de haber identificado el problema en la página, responder NO en el caso contrario, y responder NA en caso de no estar el elemento en la página para poder evaluarlo. En la Tabla V, se muestran los resultados de la evaluación.

|                 | Resultados evaluación manual   |                          |                                |                                |                                |                          |                          |                 |           |                         |  |
|-----------------|--------------------------------|--------------------------|--------------------------------|--------------------------------|--------------------------------|--------------------------|--------------------------|-----------------|-----------|-------------------------|--|
|                 | Recursos Educativos Digitales  |                          |                                |                                |                                |                          |                          |                 |           |                         |  |
| Item            | $\overline{1}$                 | $\overline{2}$           | $\overline{3}$                 | $\overline{4}$                 | 5                              | $\overline{6}$           | 7                        | $\overline{8}$  | 9         | 10                      |  |
| $\mathbf{1}$    | <b>NO</b>                      | <b>NO</b>                | <b>NO</b>                      | <b>NO</b>                      | <b>NO</b>                      | <b>NO</b>                | <b>NO</b>                | <b>NO</b>       | <b>NO</b> | <b>NO</b>               |  |
| $\overline{2}$  | <b>NA</b>                      | <b>NA</b>                | <b>NA</b>                      | <b>NA</b>                      | <b>NA</b>                      | <b>NA</b>                | <b>NA</b>                | <b>NA</b>       | <b>NA</b> | <b>NA</b>               |  |
| 3               | SI                             | SI                       | SI                             | SI                             | SI                             | SI                       | SI                       | SI              | SI        | SI                      |  |
| 4               | <b>NA</b>                      | <b>NA</b>                | <b>NA</b>                      | <b>NA</b>                      | <b>NA</b>                      | <b>NA</b>                | <b>NA</b>                | <b>NA</b>       | <b>NA</b> | <b>NA</b>               |  |
| 5               | <b>NO</b>                      | <b>NO</b>                | <b>NO</b>                      | <b>NO</b>                      | <b>NO</b>                      | <b>NO</b>                | <b>NO</b>                | <b>NO</b>       | <b>NO</b> | <b>NO</b>               |  |
| $\overline{6}$  | <b>NO</b>                      | <b>NO</b>                | <b>NO</b>                      | <b>NO</b>                      | <b>NO</b>                      | <b>NO</b>                | <b>NO</b>                | <b>NO</b>       | <b>NO</b> | <b>NO</b>               |  |
| 7               | <b>NO</b>                      | <b>NO</b>                | <b>NO</b>                      | <b>NO</b>                      | <b>NO</b>                      | <b>NO</b>                | <b>NO</b>                | <b>NO</b>       | <b>NO</b> | <b>NO</b>               |  |
| 8               | <b>NA</b>                      | <b>NA</b>                | <b>NA</b>                      | <b>NA</b>                      | <b>NA</b>                      | <b>NA</b>                | <b>NA</b>                | <b>NA</b>       | <b>NA</b> | <b>NA</b>               |  |
| $\overline{9}$  | $\overline{\mathsf{S}}$        | <b>NO</b>                | $\overline{NO}$                | <b>NO</b>                      | $\overline{\mathsf{S}}$        | SI                       | $\overline{\mathsf{S}}$  | <b>NO</b>       | SI        | $\overline{\mathsf{S}}$ |  |
| 10              | <b>NO</b>                      | <b>NO</b>                | <b>NO</b>                      | <b>NO</b>                      | NO                             | <b>NO</b>                | <b>NO</b>                | <b>NO</b>       | <b>NO</b> | <b>NO</b>               |  |
| 11              | <b>NA</b>                      | <b>NA</b>                | <b>NA</b>                      | <b>NA</b>                      | <b>NA</b>                      | <b>NA</b>                | <b>NA</b>                | <b>NA</b>       | <b>NA</b> | <b>NA</b>               |  |
| 12              | $\overline{N}$                 | N <sub>O</sub>           | NO                             | NO                             | NO                             | NO                       | $\overline{NO}$          | $\overline{NO}$ | NO        | NO                      |  |
| 13              | <b>NO</b>                      | <b>NO</b>                | <b>NO</b>                      | <b>NO</b>                      | SI                             | <b>NO</b>                | <b>NO</b>                | <b>NO</b>       | <b>NO</b> | <b>NO</b>               |  |
| 14              | SI                             | SI                       | SI                             | SI                             | SI                             | SI                       | SI                       | SI              | SI        | SI                      |  |
| $\overline{15}$ | $\overline{\mathsf{S}}$        | $\overline{\mathsf{S}}$  | NO                             | <b>NO</b>                      | <b>NO</b>                      | <b>NO</b>                | <b>NO</b>                | <b>NO</b>       | <b>NO</b> | <b>NO</b>               |  |
| $\overline{16}$ | <b>NA</b>                      | $\overline{NA}$          | <b>NA</b>                      | <b>NA</b>                      | <b>NA</b>                      | <b>NA</b>                | $\overline{\mathsf{S}}$  | <b>NA</b>       | <b>NA</b> | <b>NA</b>               |  |
| 17              | SI                             | SI                       | SI                             | <b>NO</b>                      | SI                             | <b>NO</b>                | <b>NO</b>                | <b>NO</b>       | <b>NO</b> | <b>NO</b>               |  |
| 18              | <b>NO</b>                      | $\overline{\mathsf{S}}$  | <b>NA</b>                      | <b>NA</b>                      | $\overline{\text{SI}}$         | <b>NA</b>                | <b>NA</b>                | <b>NA</b>       | <b>NA</b> | <b>NA</b>               |  |
| 19              | SI                             | <b>NA</b>                | <b>NA</b>                      | <b>NA</b>                      | $\overline{\mathsf{S}}$        | <b>NA</b>                | <b>NA</b>                | <b>NA</b>       | <b>NA</b> | <b>NA</b>               |  |
| 20              | <b>NO</b>                      | <b>NA</b>                | <b>NA</b>                      | <b>NA</b>                      | SI                             | SI                       | <b>NA</b>                | <b>NO</b>       | <b>NO</b> | <b>NO</b>               |  |
| $\overline{21}$ | <b>NO</b>                      | <b>NA</b>                | <b>NA</b>                      | <b>NA</b>                      | NO                             | <b>NO</b>                | <b>NA</b>                | <b>NO</b>       | <b>NO</b> | <b>NO</b>               |  |
| 22              | SI                             | <b>NA</b>                | <b>NA</b>                      | <b>NA</b>                      | <b>NA</b>                      | <b>NA</b>                | <b>NA</b>                | <b>NA</b>       | <b>NA</b> | <b>NA</b>               |  |
| 23              | <b>NA</b>                      | <b>NA</b>                | <b>NA</b>                      | <b>NA</b>                      | <b>NA</b>                      | <b>NA</b>                | <b>NA</b>                | <b>NA</b>       | <b>NA</b> | <b>NA</b>               |  |
| 24              | <b>NA</b>                      | <b>NA</b>                | <b>NA</b>                      | <b>NA</b>                      | <b>NA</b>                      | <b>NA</b>                | <b>NA</b>                | <b>NA</b>       | <b>NA</b> | <b>NA</b>               |  |
| 25              | SI                             | SI                       | SI                             | SI                             | SI                             | SI                       | <b>NO</b>                | SI              | SI        | SI                      |  |
| 26              | <b>NA</b>                      | <b>NA</b>                | <b>NA</b>                      | <b>NA</b>                      | <b>NA</b>                      | <b>NA</b>                | <b>NA</b>                | <b>NA</b>       | <b>NA</b> | <b>NA</b>               |  |
| $\overline{27}$ | <b>NA</b>                      | <b>NA</b>                | <b>NA</b>                      | <b>NA</b>                      | <b>NA</b>                      | <b>NA</b>                | <b>NA</b>                | <b>NA</b>       | <b>NA</b> | <b>NA</b>               |  |
| $\overline{28}$ | <b>NA</b>                      | <b>NA</b>                | <b>NA</b>                      | <b>NA</b>                      | <b>NA</b>                      | <b>NA</b>                | <b>NA</b>                | <b>NA</b>       | <b>NA</b> | <b>NA</b>               |  |
| 29              | SI                             | SI                       | SI                             | SI                             | SI                             | <b>NA</b>                | <b>NA</b>                | <b>NA</b>       | <b>NA</b> | <b>NA</b>               |  |
| 30              | <b>NA</b>                      | <b>NA</b>                | <b>NA</b>                      | <b>NA</b>                      | <b>NA</b>                      | <b>NA</b>                | <b>NA</b>                | <b>NA</b>       | <b>NA</b> | <b>NA</b>               |  |
| 31              | SI<br>$\overline{\mathsf{SI}}$ | SI                       | SI<br>$\overline{\mathsf{SI}}$ | SI<br>$\overline{\mathsf{SI}}$ | SI<br>$\overline{\mathsf{SI}}$ | <b>NA</b>                | <b>NA</b>                | <b>NA</b>       | <b>NA</b> | <b>NA</b>               |  |
| 32              |                                | $\overline{\mathsf{SI}}$ |                                |                                |                                | $\overline{\mathsf{NA}}$ | $\overline{NO}$          | <b>NA</b>       | <b>NA</b> | $\overline{NA}$         |  |
| 33              | <b>NA</b>                      | <b>NA</b>                | $\overline{NA}$                | <b>NA</b>                      | <b>NA</b>                      | <b>NA</b>                | <b>NA</b>                | <b>NA</b>       | <b>NA</b> | <b>NA</b>               |  |
| 34              | <b>NA</b>                      | <b>NA</b>                | <b>NA</b>                      | <b>NA</b>                      | <b>NA</b>                      | <b>NA</b>                | <b>NA</b>                | <b>NA</b>       | <b>NA</b> | <b>NA</b>               |  |
| 35              | <b>NA</b>                      | <b>NA</b>                | <b>NA</b>                      | <b>NA</b>                      | <b>NA</b>                      | <b>NA</b>                | <b>NA</b>                | <b>NA</b>       | <b>NA</b> | <b>NA</b>               |  |
| 36              | <b>NA</b>                      | <b>NA</b>                | <b>NA</b>                      | <b>NA</b>                      | <b>NA</b>                      | <b>NA</b>                | <b>NA</b>                | <b>NA</b>       | <b>NA</b> | <b>NA</b>               |  |
| $\overline{37}$ | <b>NA</b>                      | <b>NA</b>                | SI                             | <b>NA</b>                      | <b>NA</b>                      | <b>NA</b>                | SI                       | SI              | <b>NA</b> | <b>NA</b>               |  |
| 38              | <b>NO</b>                      | $\overline{\mathsf{SI}}$ | <b>NO</b>                      | NO                             | <b>NO</b>                      | $\overline{NO}$          | $\overline{\mathsf{SI}}$ | $\overline{NO}$ | <b>NO</b> | NO                      |  |

Tabla V Resultados evaluación manual

Fuente: Elaboración propia

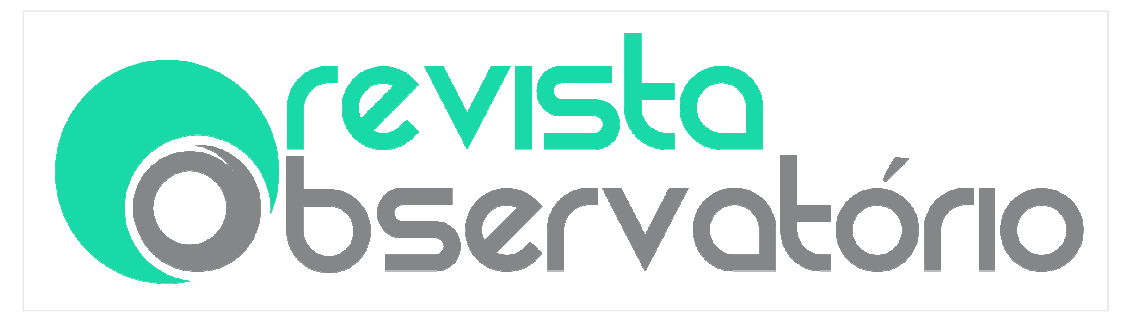

DOI: https://doi.org/10.20873/uft.2447-4266.2018v4n3p105

# • Verificación de resultados arrojados por la herramienta eXaminator con el apoyo del usuario

En la verificación de los resultados de las pruebas realizadas por eXaminator, el usuario revisó cada prueba en cada RED haciendo uso del lector de pantalla, y se consolidaron los resultados en una observación general por cada prueba realizada para el total de objetos evaluados, los resultados se muestran en la Tabla VI.

 $T = 1.1$ 

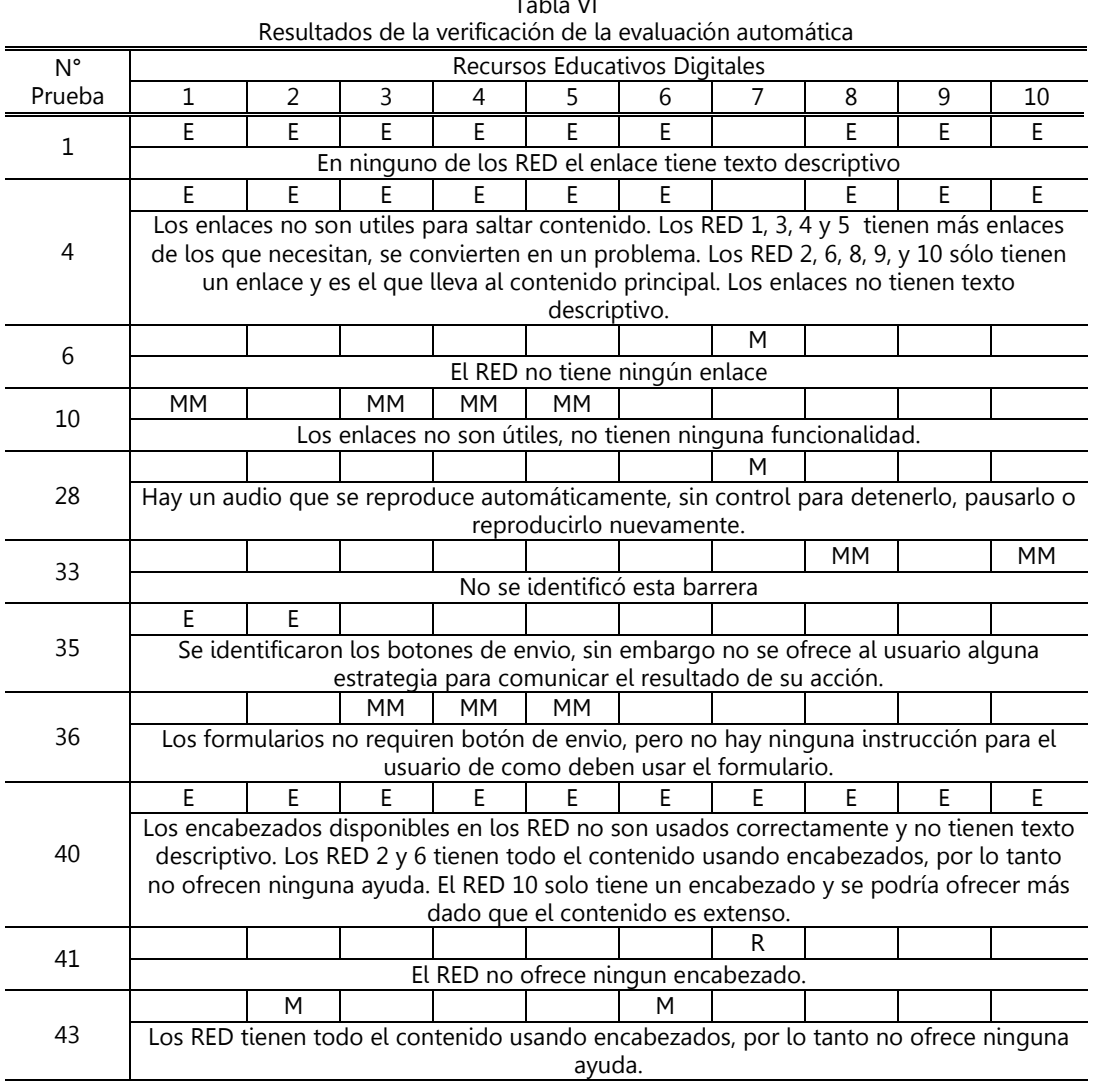

Revista Observatório, Palmas, v.4, n.3, p. 105-130, maio. 2018

![](_page_19_Picture_0.jpeg)

#### DOI: https://doi.org/10.20873/uft.2447-4266.2018v4n3p105

![](_page_19_Picture_174.jpeg)

Fuente: Elaboración propia

## Análisis de resultados

Con un promedio de 8.08 en una escala de 1 a 10 en la puntuación de los RED arrojado por eXaminator, para las pruebas asociadas a limitación total para ver, se podría suponer que los recursos tienen un puntaje favorable y que estos

![](_page_20_Picture_0.jpeg)

DOI: https://doi.org/10.20873/uft.2447-4266.2018v4n3p105

están ofreciendo característica de accesibilidad, importantes para este tipo de usuario. Sin embargo, en la verificación los resultados, se identifica que las pruebas clasificadas en "E", que corresponden a aciertos de accesibilidad, si no se implementan correctamente se pueden convertir en barreras para los usuarios con discapacidad visual. Son los casos de las pruebas 4 y 40 donde la cantidad de enlaces y encabezados utilizados, restan importancia para este tipo de usuarios.

Hay elementos que sumados con otros se convierten en una barrera aún más relevante para los usuarios, como es el caso identificado al momento de evaluar el ítem 15 y 32 de la Tabla IV; el ítem 15 hace referencia a la barrera "se basa sólo en el color para transmitir el significado" y el ítem 32 a la barrera "es insuficiente la retroalimentación que informe el efecto de las acciones".

Al momento de evaluar la barrera "se basa sólo en el color para transmitir el significado" que corresponde al numeral 15 en la Tabla IV, si bien solo en los RED 1 y RED 2 se calificaron como SI, en los RED 3, RED 4 y RED 5 hay elementos que usan el color para trasmitir significado, sin embargo, se agrega texto adicional que muestran lo mismo que se quiere representar con el color, aunque, éste texto pierde valor porque el usuario no es notificado de ninguna forma ni en ningún momento que esta información está disponible, ya que se agrega al igual que al color después del envío de un formulario que no comunica el resultado de esta acción.

Los enlaces y los encabezados son elementos que facilitan y ayudan a los usuarios con discapacidad visual total en la navegación a través de un sitio Web, su adecuada implementación es esencial para este tipo de usuarios y aunque, en eXaminator la mayoría de los resultados correspondientes a las pruebas aplicadas a estos dos elementos son positivos, la realidad es otra.

![](_page_21_Picture_0.jpeg)

DOI: https://doi.org/10.20873/uft.2447-4266.2018v4n3p105

## Consideraciones finales

Se puede concluir de acuerdo a la evaluación realizada, que algunos elementos que sirven de apoyo a los usuarios con discapacidad visual total se pueden convertir en una barrera si no se implementan correctamente.

Conocer las barreras de accesibilidad que son propias a cada tipo de discapacidad permitirá que su respectiva evaluación ofrezca resultados que faciliten la implementación de soluciones para cada condición.

Los RED evaluados tienen barreras de accesibilidad que dificultan su adecuado uso por parte de usuarios que utilizan el lector de pantalla y que tienen discapacidad visual total, aunque la evaluación inicial obtenida con eXaminator es alentadora, al momento de la verificación los resultados de la herramienta con el apoyo del usuario y de realizar la evaluación manual se determina que la accesibilidad Web ofrecida, no es tan positiva, aunque se reconoce que los resultados de las herramientas automáticas no son 100% confiables, estas deberían acercar a la realidad de la accesibilidad ofrecida.

La verificación de los resultados de las pruebas automáticas es necesaria para conocer la exactitud de la herramienta, eXaminator ofrece sus resultados de diferentes formas y, es importante saber cómo funciona para no mal interpretarlos.

Finalmente, con este estudio se apoya la teoría que los procesos automáticos deben ir a la mano con los procesos de evaluación manual.

Como trabajos futuros se planea, realizar evaluaciones de accesibilidad similares para los otros tipos de discapacidades sobre los cuales eXaminator clasifica sus pruebas, porque ofrecen un punto de partida relevante para un proceso de evaluación de acuerdo a condiciones específicas de los usuarios.

![](_page_22_Picture_0.jpeg)

DOI: https://doi.org/10.20873/uft.2447-4266.2018v4n3p105

## Referencias

ACEVEDO, Juan J. et al. Guidelines for evaluating web accessibility, level A. Journal of Computer Science & Technology, v. vol. 13, n, n. 2, p. 76-83, 2013. Disponível em: <http://hdl.handle.net/10915/29804>.

ACOSTA, Tania; LUJÁN MORA, Sergio. Errores de accesibilidad más comunes en los sitios web de las universidades ecuatorianas. **1st International Conference** on Information Systems and Computer Science (INCISCOS 2016), n. November, p. 48–55, 2016. Disponível em: <http://ingenieria.ute.edu.ec/conferencias/index.php/inciscos/2016/paper/view File/5/5>.

ACOSTA-VARGAS, Patricia et al. The quality of government websites in countries with the highest level of competitiveness The quality of government websites in countries with the highest level of competitiveness. n. September, 2017.

ACOSTA-VARGAS, Patricia; LUJAN-MORA, Sergio; SALVADOR-ULLAURI, Luis. Evaluation of the web accessibility of higher-education websites. 2016 15th International Conference on Information Technology Based Higher Education and Training, ITHET 2016, 2016.

AKGÜL, Yakup; VATANSEVER, Kemal. Web Accessibility Evaluation of Government Websites for People with Disabilities in Turkey. Journal of Advanced Management Science, v. 4, n. 3, p. 201-210, 2016. Disponível em: <http://www.joams.com/index.php?m=content&c=index&a=show&catid=52&i  $d = 264$ 

ALSOBHI, Aisha Yaquob; ABEYSINGHE, Geetha. An evaluation of accessibility of e-learning for dyslexic students. Proceedings of the 2013 International Conference on Current Trends in Information Technology, CTIT 2013, p. 1– 4, 2013.

ANTONIO, Javier; RICAURTE, Ballesteros. Aspectos Y Normas De Accesibilidad Web. Ingenierías USBMed, v. 5, n. 2, p. 26–32, 2014.

ARCINIEGAS, Mora; LUNA, Gladys Tenesaca. Un Portal De Servicios Académicos Para Nivel. 2016.

![](_page_23_Picture_0.jpeg)

DOI: https://doi.org/10.20873/uft.2447-4266.2018v4n3p105

BAAZEEM, Ibtehal S; AL-KHALIFA, Hend S. Advancements in Web Accessibility Evaluation Methods: How Far Are We? Proceedings of the 17th International Conference on Information Integration and Web-based Applications & Services, p. 90, 2015.

BENAVIDEZ, Carlos. Libro blanco de eXaminator. p. 1–51, 2012. Disponível em: <http://examinator.ws/info/libro\_blanco\_examinator.pdf>.

CALLE-JIMENEZ, Tania; SANCHEZ-GORDON, Sandra; LUJÁN-MORA, Sergio. Web Accessibility Evaluation of Massive Open Online Courses on Geographical Information Systems. n. April, p. 680–686, 2014.

CALLE-JIMENEZ, Tania et al. A practical example of a collaborative learning experience for engineering students: How to build accesible indoor maps. Proceedings of 2015 International Conference on Interactive Collaborative and Blended Learning, ICBL 2015, n. January, p. 35–43, 2016.

CORREIA, M??rio et al. Network for all: A proposal for an accessible social media aggregator solution. Lecture Notes in Computer Science (including subseries Lecture Notes in Artificial Intelligence and Lecture Notes in **Bioinformatics)**, v. 8010 LNCS, n. PART 2, p. 655-663, 2013.

DA ROSA, Silvia; MOTZ, Regina. Do we have accessible oer repositories? 2016 International Symposium on Computers in Education, SIIE 2016: Learning Analytics Technologies, 2016.

DIAZ, Francisco Javier et al. Making a teaching material repository accessible. An experience on an open source platform. Proceedings of the 2016 42nd Latin American Computing Conference, CLEI 2016, 2017.

DUQUE, Néstor; OVALLE, Demetrio; MORENO, Julián. Objetos de Aprendizaje, Repositorios y Federaciones... Conocimiento para Todos. [s.l.]: Universidad Nacional de Colombia, 2014.

ESPADINHA, Cristina et al. Accessibility of Portuguese Public Universities' sites. Disability and Rehabilitation, v. 33, n. 6, p. 475–485, 2011. Disponível em: <http://www.tandfonline.com/doi/full/10.3109/09638288.2010.498554>.

FABREGAT, Ramon; BALDIRIS, Silvia. Inclusión de La Realidad el Aprendizaje

![](_page_24_Picture_0.jpeg)

DOI: https://doi.org/10.20873/uft.2447-4266.2018v4n3p105

Virtual Adaptativo, Personalizado y para Todos. Revista Magisterio, v. 52, p. 1 – 5, 2011.

GONZALEZ, Rubén; PASCUAL, Jordán; BURGOS, Daniel. Social4all: Definition of Specific Adaptations in Web Applications to Improve Accessibility. Computer Standards and Interfaces, v. 48, p. 1-9, 2016.

HILERA, José R et al. Guía rápida de evaluación automatizada de contenidos web según WCAG 2 . 0 usando herramientas de software libre. p. 196–201, 2013.

LUJÁN-MORA, Sergio; NAVARRETE, Rosa; PEÑAFIEL, Myriam. Egovernment and web accessibility in South America. 2014 1st International Conference on eDemocracy and eGovernment, ICEDEG 2014, p. 77–82, 2014.

MARIÑO, Sonia I et al. Pautas WCAG : métodos y herramientas en el análisis y desarrollo de sitios web Resumen Contexto Introducción Líneas de Investigación , Desarrollo e Innovación Formación de Recursos Humanos Resultados y Objetivos. p. 397–400, 2014.

MASRI, Firas; LUJAN, Sergio. Análisis de los métodos de evaluación de la accesibilidad web. 7mo Congreso Internacional de Educación Superior (Universidad 2010), n. 978-959-16-1164-2, p. 1–10, 2010. Disponível em: <http://gplsi.dlsi.ua.es/almacenes/ver.php?pdf=102>.

MINEDUCACIÓN. Recursos Educativos Digitales Abiertos Colombia - REDA. Bogotá - Colombia: [s.n.], 2012.

MORETA, Cinthia De Oleo; BAENA, Luis Rodríguez. Pautas, métodos y herramientas de evaluación de accesibilidad web [Guidelines, methods and tools for web accessibility evaluation]. Ventana Informática, v. 0, n. 28, p. 99– 115, 2013.

NAVARRETE, Rosa; LUJAN-MORA, Sergio. Evaluating findability of open educational resources from the perspective of users with disabilities: A preliminary approach. 2015 2nd International Conference on eDemocracy and eGovernment, ICEDEG 2015, p. 112–119, 2015. Disponível em: <https://www.w3.org/WAI/RD/2013/user-modeling/paper4/>.

![](_page_25_Picture_0.jpeg)

DOI: https://doi.org/10.20873/uft.2447-4266.2018v4n3p105

OROZCO, Anyela; TABARES, Valentina; DUQUE, Néstor. Accesibilidad Web, una Evaluación desde la Perspectiva de Usuarios con Discapacidad Visual Total. [s.l.: s.n.], 2016.

OTÓN, Salvador et al. World ' s largest Science , Technology & Medicine Open Access book publisher Considerations on Barriers to Effective E-learning toward Accessible Virtual Campuses.

PASCUAL, Afra et al. Impact of accessibility barriers on the mood of blind, lowvision and sighted users. Procedia Computer Science, v. 27, n. Dsai 2013, p. 431–440, 2013. Disponível em: <http://dx.doi.org/10.1016/j.procs.2014.02.047>.

PASCUAL, Afra; RIBERA, Mireia; GRANOLLERS, Toni. Journal of Accessibility and Design for All IMPACT OF ACCESSIBILITY BARRIERS ON THE MOOD OF USERS WITH MOTOR AND DEXTERITY IMPAIRMENTS Journal of Accessibility and Design for All. Cc) Jacces, v. 5, n. 11, p. 2015–51, 2015.

RIAÑO HERRERA, Jairo Armando; BALLESTEROS RICAURTE, Javier Antonio. Análisis De Accesibilidad Web Orientado a La Estrategia De Gobierno En Línea Del Estado Colombiano. CEUR Workshop Proceedings, v. 1542, n. November, p. 33–36, 2015. Disponível em: <http://ebooks.cambridge.org/ref/id/CBO9781107415324A009>.

SANTAROSA, Lucila; CONFORTO, Débora; MACHADO, Rodrigo Prestes. Whiteboard: Synchronism, accessibility, protagonism and collective authorship for human diversity on Web 2.0. **Computers in Human Behavior**, v. 31, n. 1, p. 591–601, 2014. Disponível em: <http://dx.doi.org/10.1016/j.chb.2013.06.028>.

TREVIRANUS, Jutta et al. An Introduction to the FLOE Project. Universal Access in Human-Computer Interaction. Universal Access to Information and Knowledge, v. 8514, p. 454–465, 2014. (Lecture Notes in Computer Science). Disponível em: <http://www.scopus.com/inward/record.url?eid=2-s2.0- 84903461785&partnerID=tZOtx3y1>. Acesso em: 6 abr. 2015.

W3C. **Introduction to Web Accessibility**. Disponível em: <https://www.w3.org/WAI/intro/accessibility.php>.